# Programmation Objet

## 1-0: Présentation du cours et des outils

VCOD 2022/2023 Maxime Raynal

## Plan du jour

- Présentation du cours
- Le langage python
- Quelques outils pratiques
- Gentle Python reminders (si en salle machine)

## Présentation du cours

### Le cours

- **Objectifs**:
	- Introduction aux paradigme de la programmation orientée objet
	- Algorithmes basés sur les objets
- 

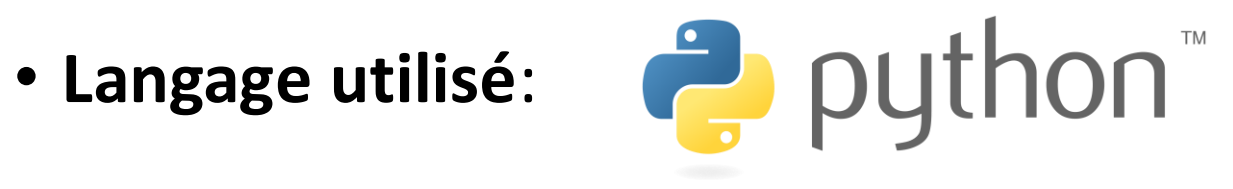

• **Outils annexes**:

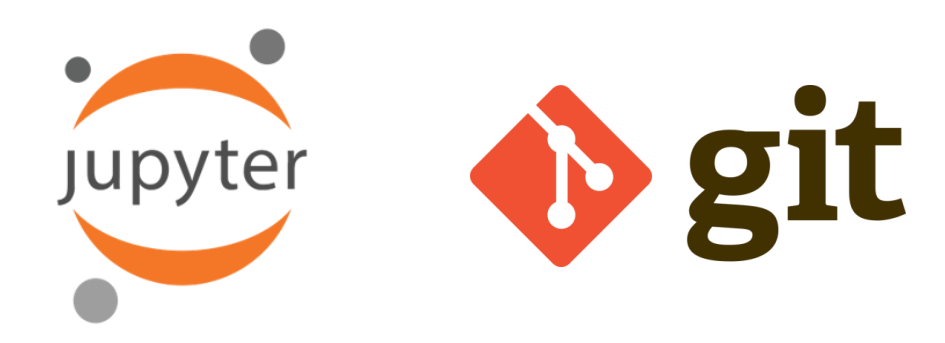

### Le cours

- L'enseignant: Maxime Raynal.
	- Contact: [maxime.raynal@univ-grenoble-alpes.fr](mailto:maxime.raynal@gmail.com)
- Planning: les lundis matin de 8h à 10h (dix séances)
- Examens et contrôle continu:
	- Trois composantes: quicks (mini-contrôles), TPs/projet, examen final.

### Le cours

- Si vous ne comprenez pas, demandez !
- Plagiat !
- Pas mal de travail et de concepts à retenir, restez à jour.
	- Il faut consulter les ressources externes (beaucoup sont en anglais)
	- Travail à la maison
	- Concepts de code fondamentaux
- Ressources du cours:
	- Slides sur ma [page perso](https://raynalm.github.io/teaching/)
	- Notebooks et code sur le repo du cours: **TBD**

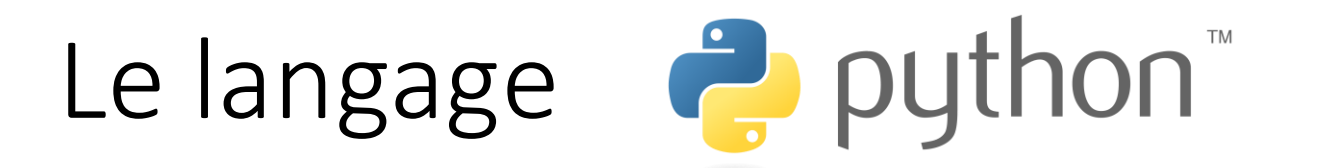

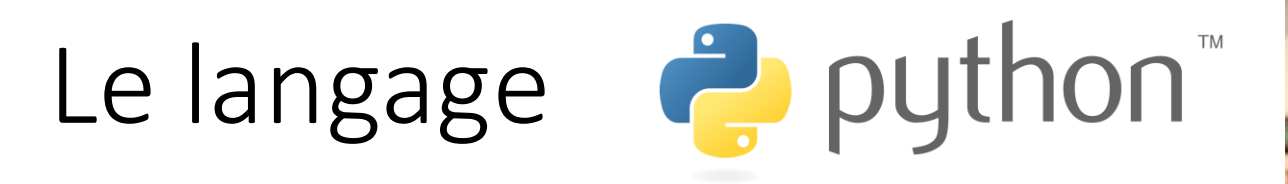

• Créé par Guido van Rossum (BDFL)

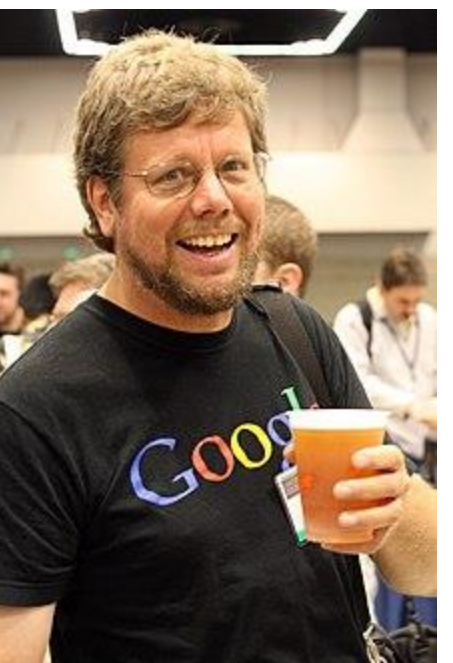

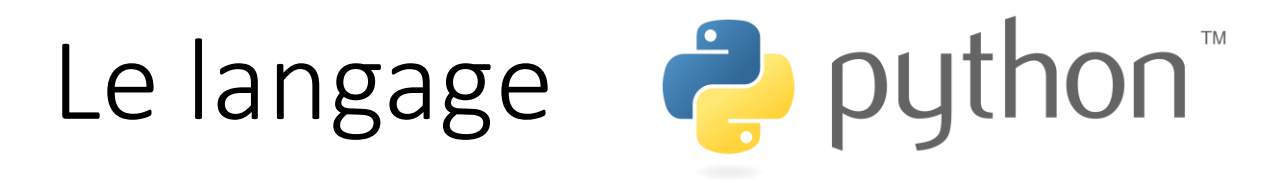

• Créé par Guido van Rossum (BDFL)

• Le nom Python vient des Monty Python

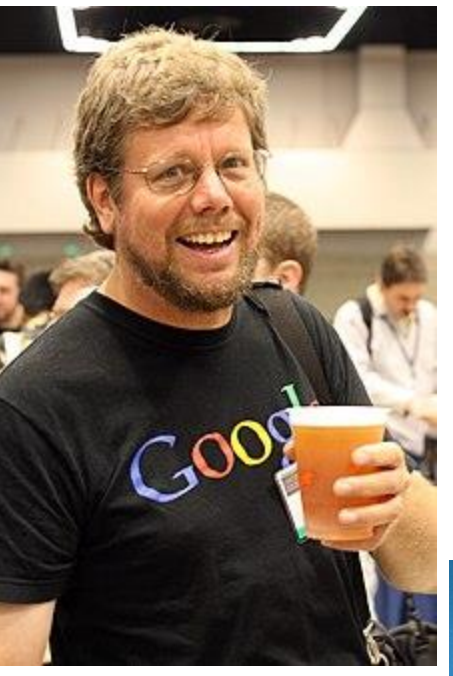

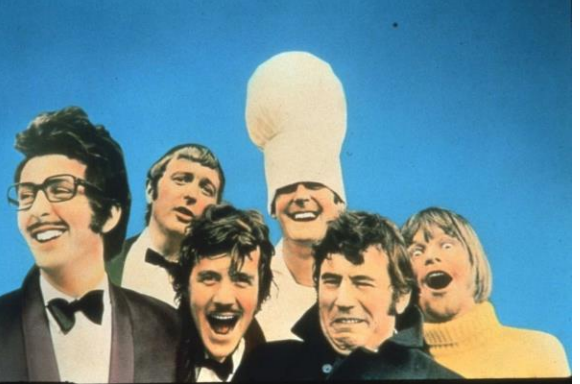

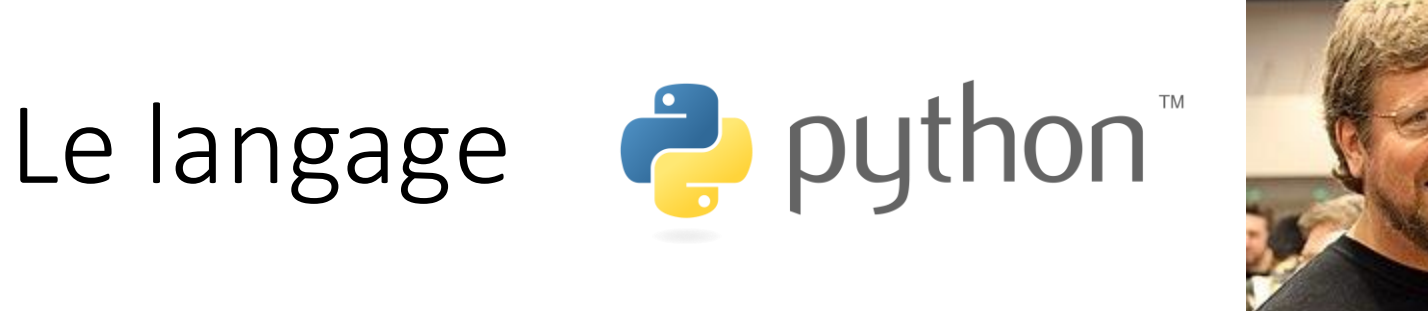

• Créé par Guido van Rossum (BDFL)

• Le nom Python vient des Monty Python

• Un des langages de programmation les plus utilisés au monde

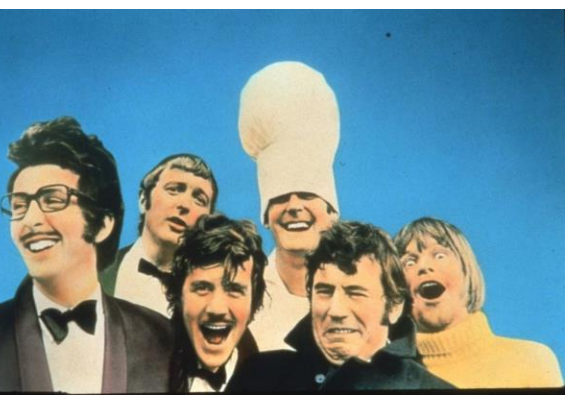

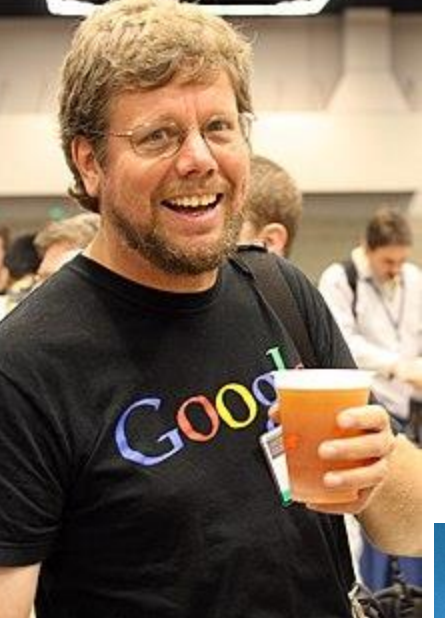

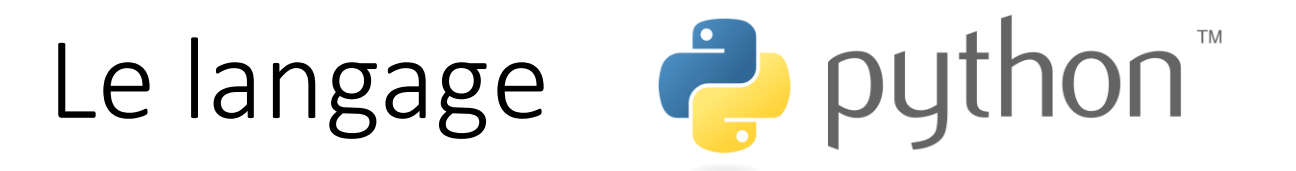

- **Les versions**
	- Débuts en 1989
	- Python 0.9 en 1991 ; Python 1.0 en 1994 ; Python 2.0 en 2000
	- Python 3.0 en 2008 ; 3.10 actuellement
- **Attention: Python 2 et 3 non-compatibles !!!!**

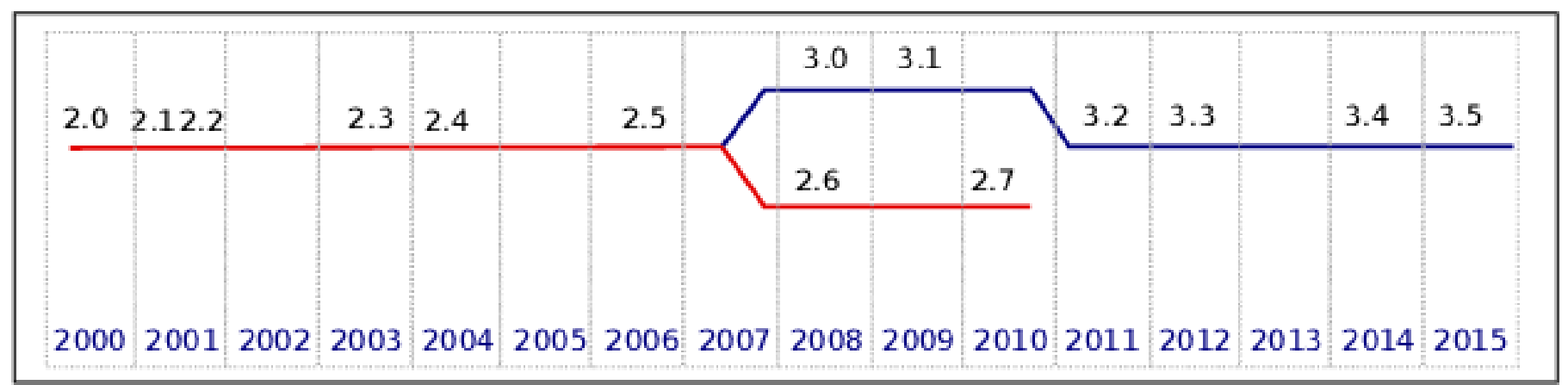

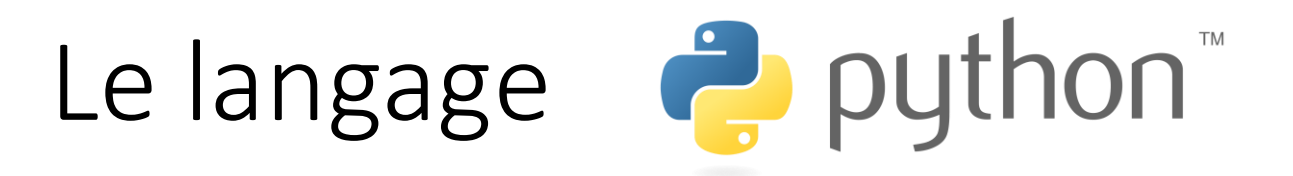

- Un langage **interprété** (script)
- Un language **multi-paradigme**:
	- Impératif
	- Fonctionnel
	- **Programmation orientée objet**

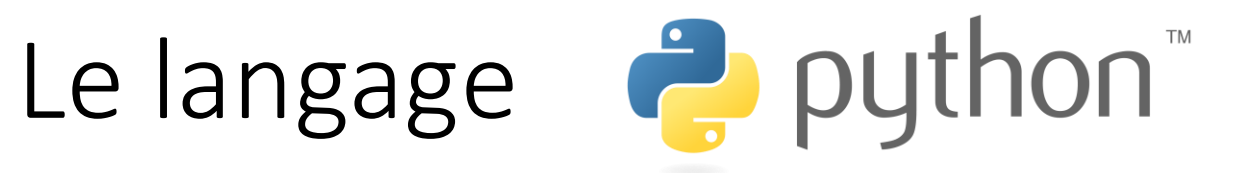

- **Points forts:**
	- **Versatilité**
	- **Gigantesque écosytème** de bibliothèques
	- **Facilité** de rédaction et de lecture du code
	- Multi-plateformes

#### • **Points faibles:**

- Langage interprété
- Lenteur pour certaines tâches
- Gourmand en mémoire
- Peu utilisé sur mobiles

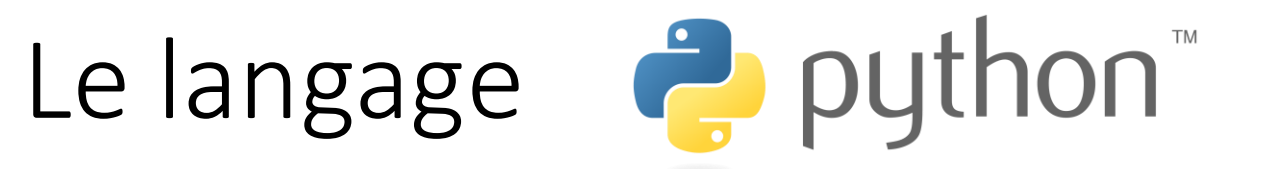

#### • **Usages principaux:**

- Calcul scientifique, statistiques
- Machine learning (ML) et IA
- Data mining
- Prototypes
- Web
- Automatisation de tâches

#### • **Mais aussi**

- Jeux vidéos
- Langage à tout faire
- Etc ...

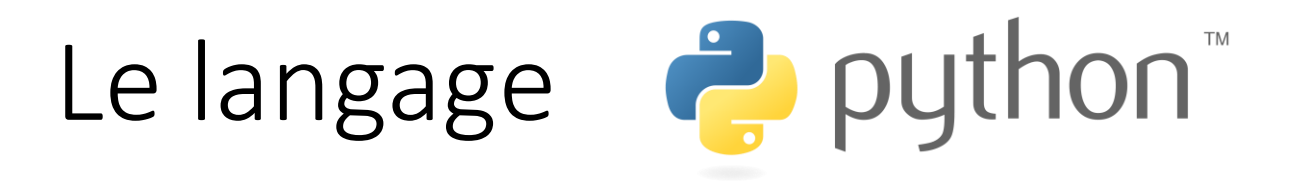

#### **À savoir:**

- Il faut respecter les conventions d'écriture: [PEP-8](https://peps.python.org/pep-0008/)
- Suite de test intégrée: [pytest](https://docs.pytest.org/en/7.1.x/)
- Fonctionne avec un **interpréteur Python**
	- Responsible d'exécuter le code, qu'il soit dans une console, un fichier ou un notebook.
	- La version de Python est celle de l'interpréteur
- Les librairies tierces sont installées dans un environnement Python
	- Windows: utilisation de **[Anaconda](https://www.anaconda.com/products/distribution)** vivement conseillée
	- Linux & Mac: [pip](https://pypi.org/project/pip/) ou [Anaconda](https://www.anaconda.com/products/distribution)
- La documentation standard (*docs.python.org*) est très pédagogique, complète, juste et à jour.

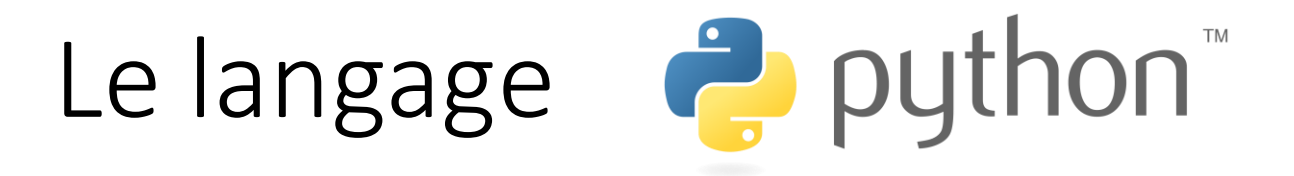

• Un langage **interprété** (script)

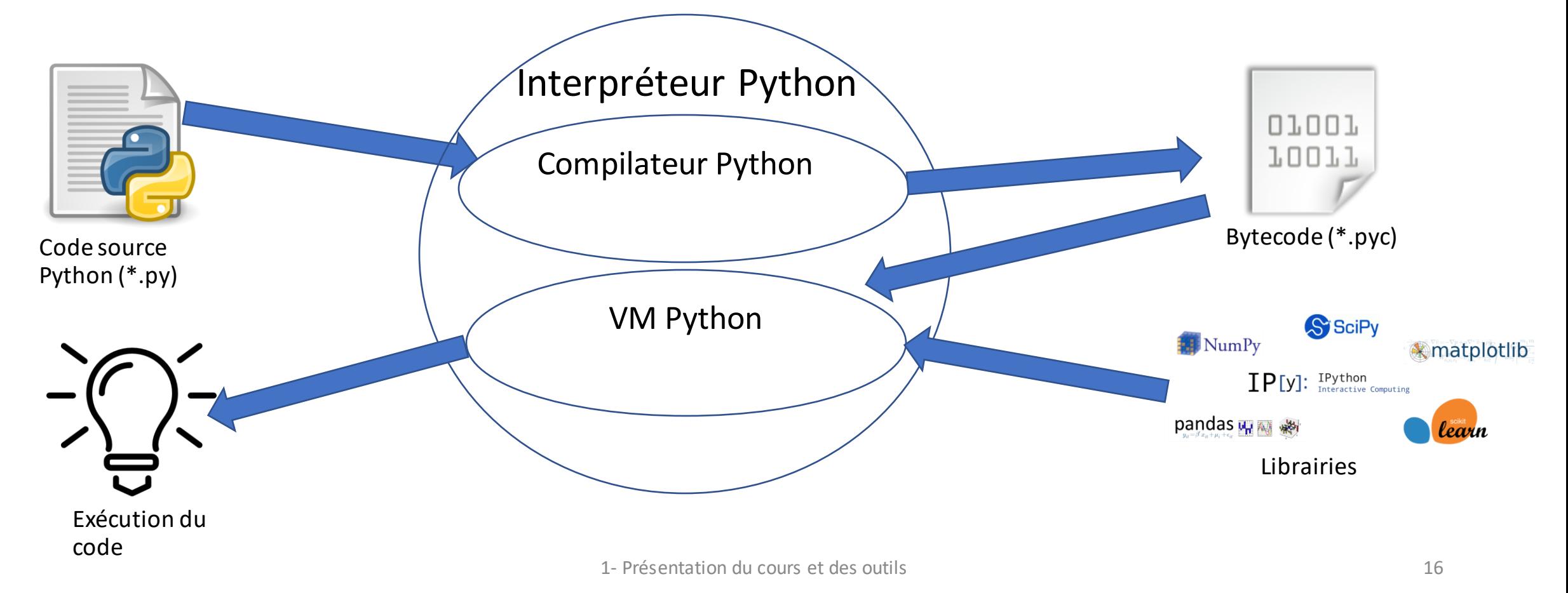

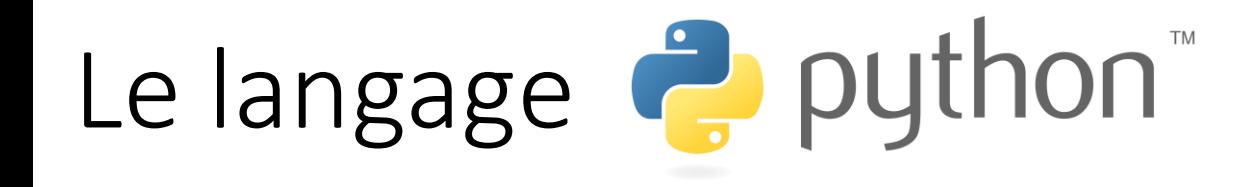

- Rappels sur le langage pendant la 2e heure.
- Série d'exercices pour vous remettre dans le bain pour la semaine prochaine.

Les notebooks jupyter

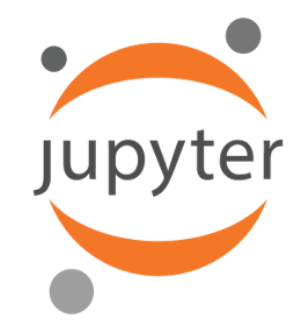

- Nom dérivé de trois langages de programmation: Julia, Python, R.
- Spin-off de son prédecesseur iPython en 2014 ; créé par Fernando Pérez
- Environnement de programmation langage-agnostique et interactif destiné à produire des documents.
- Fonctionne dans un navigateur web.
- Interprète nativement le markdown et Python.

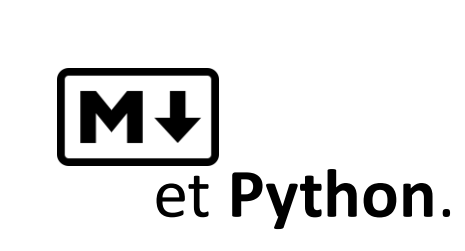

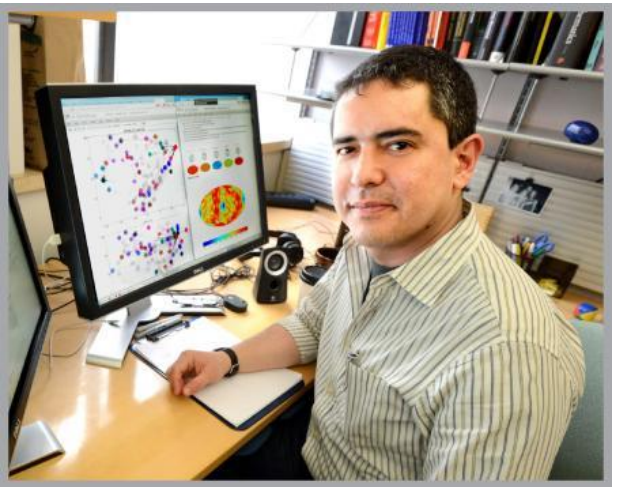

# Les notebooks jupyter

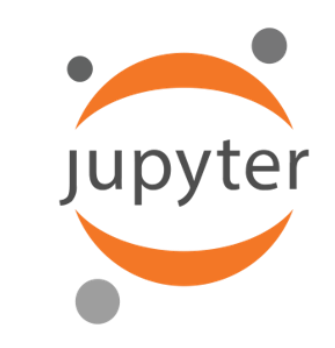

- Usages:
	- Créer des modèles statistiques
	- Entraîner des modèles de ML et d'IA
	- Visualiser des données
	- Support de cours interactif
	- Mais pas que !
- Outil très pratique et populaire
- Ne fonctionne pas uniquement avec Python mais une centaine de langages!

# Les notebooks jupyter

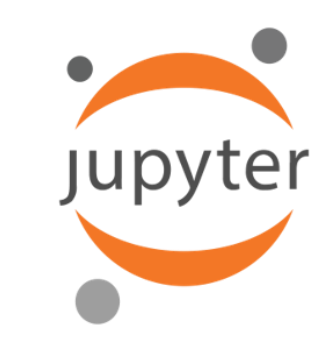

- Usages:
	- Créer des modèles statistiques
	- Entraîner des modèles de ML et d'IA
	- Visualiser des données
	- Support de cours interactif
	- Mais pas que !
- Outil très pratique et populaire
- Ne fonctionne pas uniquement avec Python mais une centaine de langages!

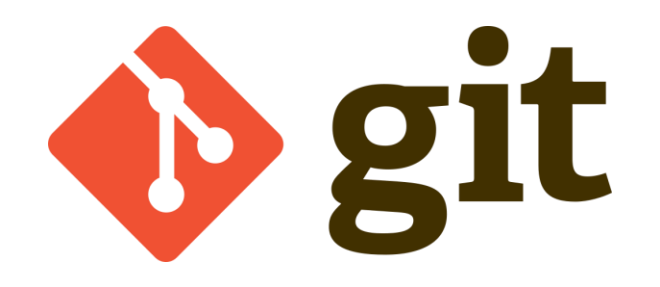

- Logiciel de versions décentralisé
- Écrit par Linus Torvald en 2005

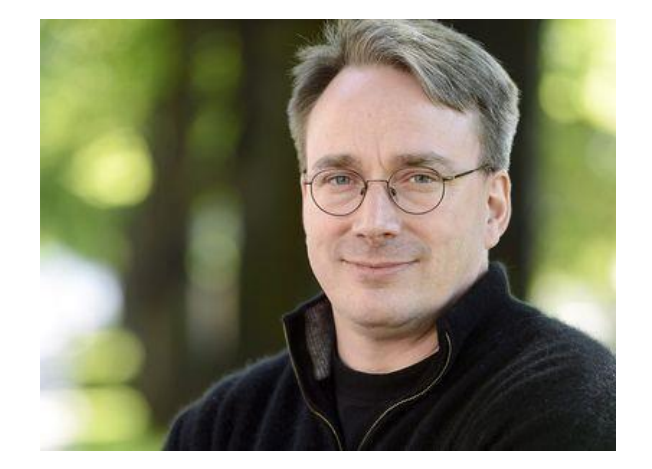

- Outil **indispensable** dans la panoplie d'un développeur.
- Les notebooks seront stockés sur un dépôt (repository ou repo) git

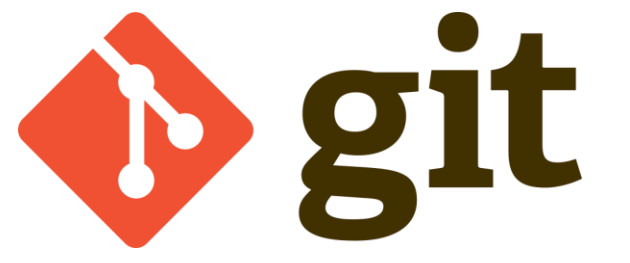

- · Logiciel de versions décentrali
- The stupid content tracker

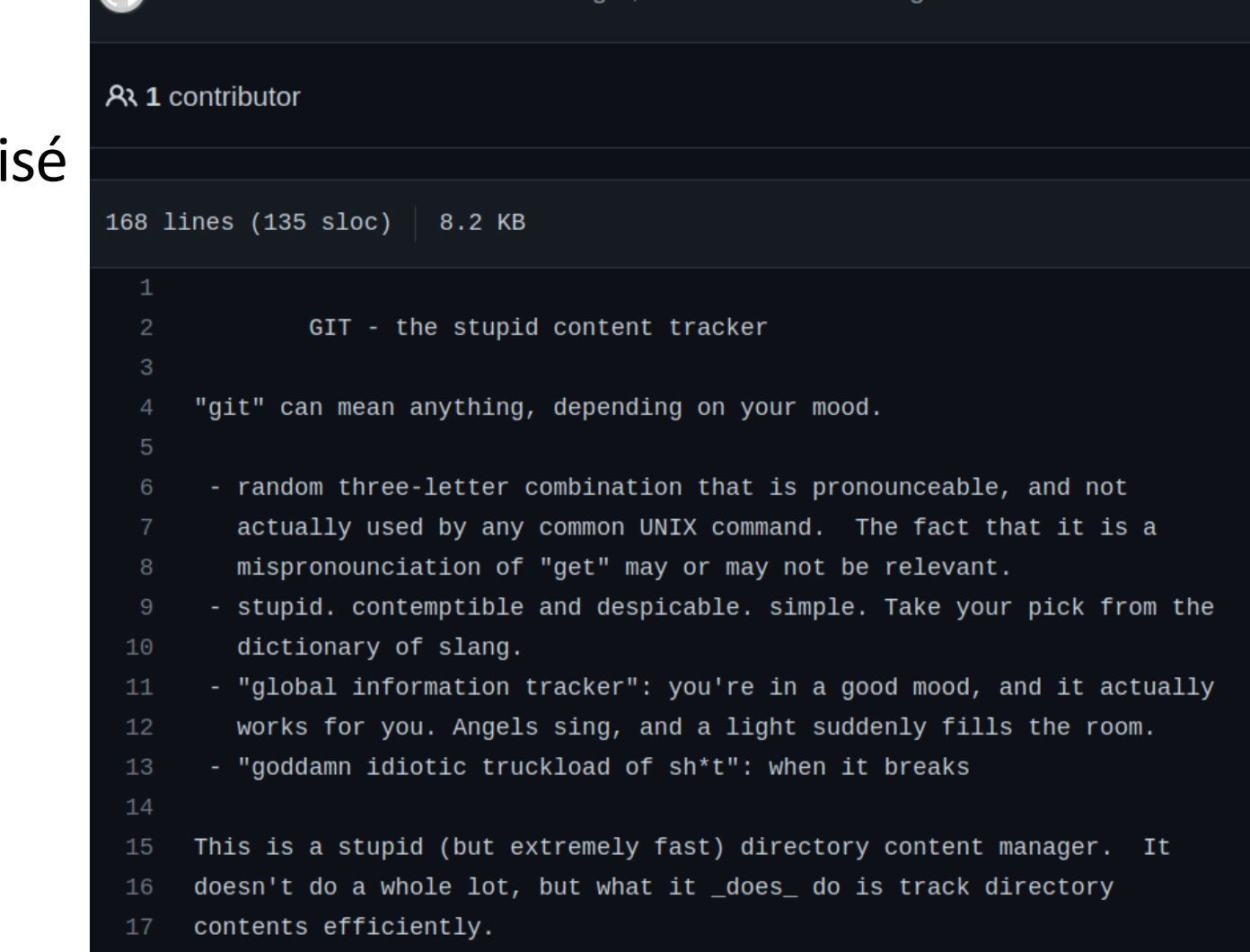

Linus Torvalds Initial revision of "git", the information manager from hell

## Mini-projet

- La semaine prochaine (ou la suivante) je vous donnerai des sujets au choix pour un mini-projet
	- Fait partie de la note finale.
	- Projet de groupe (idéal -> 3 personnes).
	- Orienté statistiques et apprentissage machine.
	- Idées de sujet: inférence de langue, génération de texte, génération de cartes à partir de données GTFS, fractales de Newton ….
- Pour la semaine prochaine: formez des groupes de trois.

# Coding time

- Objectifs:
	- Découvrir les notebooks jupyter.
	- Premiers pas en markdown.
	- Gentle Python reminders.
- Marche à suivre:
	- Télécharger le notebook sur **TBD**
	- Lancez jupyter
	- Ouvrez le notebook puis suivez les instructions